Fiche TD avec le logiciel  $\mathbf{\mathcal{R}}$  : tdr16

—————

# Manipuler des données volumineuses : les génomes bactériens

J.R. Lobry & D. Chessel

—————

Pour tester l'aptitude de  $\bullet$  à manipuler de grands ensembles de données, la fiche propose d'implanter un tableau séquences - codons de taille respectable.

# **Table des matières**

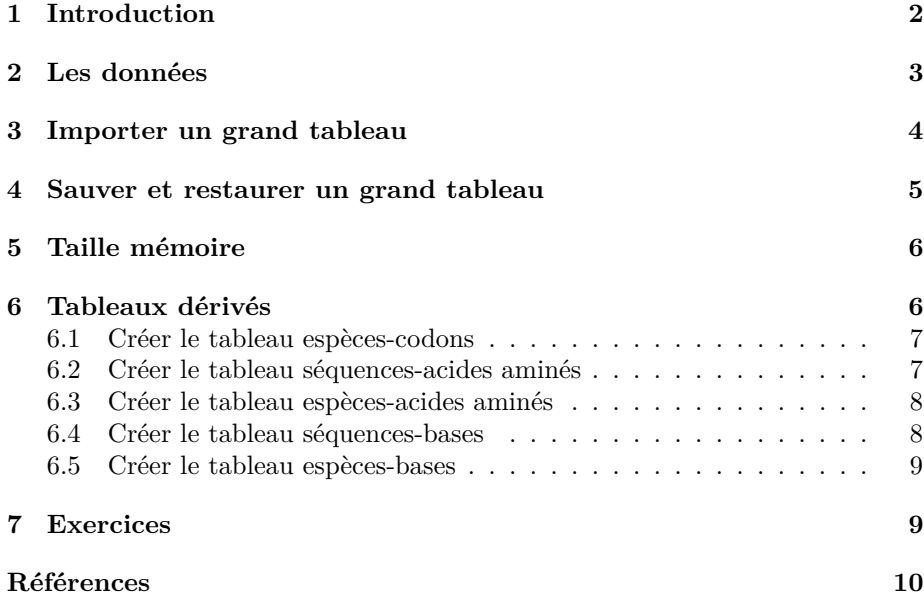

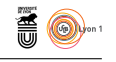

# **1 Introduction**

Soit **C** l'ensemble des 64 codons possibles dans les séquences codantes,

**C** = {AAA*,* AAC*,* AAG*,* AAT*, ...,* TTT}*,*

et soit **A** l'ensemble formé de l'union de l'ensemble vide et des 20 acides aminés des protéine,

 $A = \{ \emptyset, Ala, Arg, ..., Val \},$ 

où l'ensemble vide représente les codons non-sens utilisés comme fin de signal de la traduction et les codons non-assignés. Un code génétique est une application surjective de **C** dans **A**, comme dans l'exemple ci-dessous du code génétique standard.

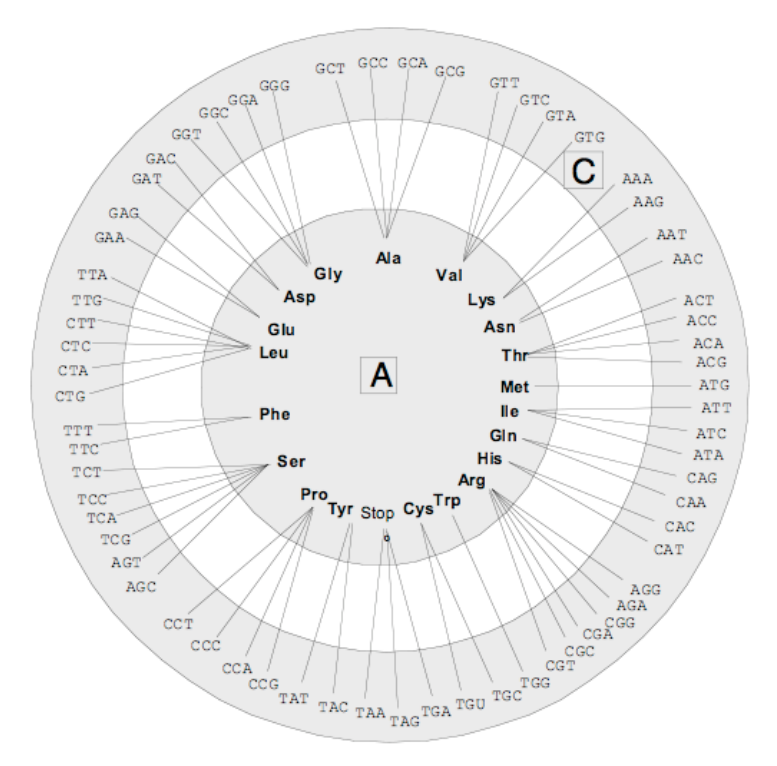

Les codes génétiques connus sont disponibles dans ce document : http:// seqinr.r-forge.r-project.org/src/appendix/gencodes.pdf. Pour visualiser rapidement un code génétique sous  $\mathbf R$  on peut utiliser la fonction tablecode() du paquet seqinr [1], par exemple pour le code génétique standard :

library(seqinr) tablecode()

> Logiciel R version 3.3.1 (2016-06-21) – tdr16.rnw – Page 2/10 – Compilé le 2017-02-16 URL : http://pbil.univ-lyon1.fr/R/pdf/tdr16.pdf

 $\mathbf{S}_{\text{BB}}$ 

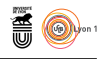

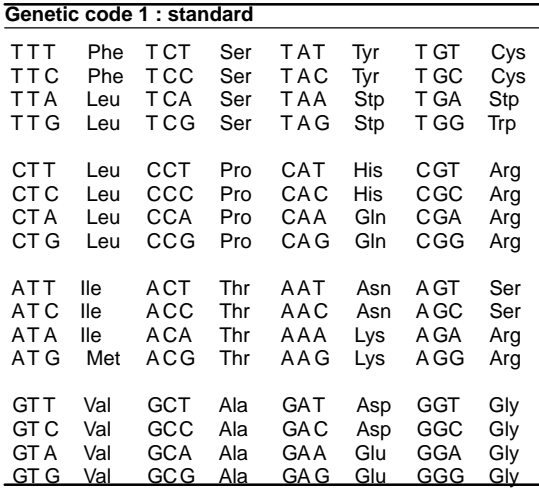

# **2 Les données**

Elles sont dans quatre fichiers à récupérer dans https://pbil.univ-lyon1. fr/R/donnees. Récupérer ces quatre fichiers dans un le dossier de travail courant :

```
path <- "https://pbil.univ-lyon1.fr/R/donnees"
telecharger <- function(quoi) {
  download.file(url = paste(path, quoi, sep = "/"), destfile = paste(getwd(),
  quoi, sep = .Platform$file.sep))
\mathbf{I}telecharger("fracod.txt")
telecharger("fracod_aa.txt")
telecharger("fracod_cod.txt")
telecharger("fracod_esp.txt")
```
Vous devez avoir les quatre fichiers dans votre espace de travail (donné par getwd()) pour pouvoir continuer cette fiche de TD :

```
dir(pattern = ".txt")
[1] "fracod_aa.txt" "fracod_cod.txt" "fracod_esp.txt" "fracod.txt"
```
Lire directement fracod\_cod.txt comme vecteur de chaînes de caractères :

codcol <- readLines("fracod\_cod.txt") codcol

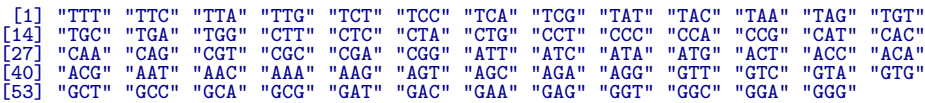

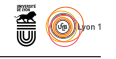

On a les 64 codons. Faire avec fracod\_esp.txt un facteur appelé codlig :

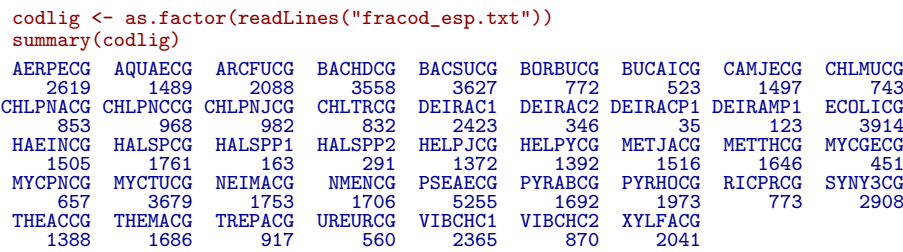

Les codes des espèces sont les suivants : AERPECG Aeropyrum pernix K1 complete genome. AQUAECG Aquifex aeolicus complete genome. ARCFUCG Archaeoglobus fulgidus complete genome. BACHDCG Bacillus halodurans C-125, complete genome.<br>BACHDCG Bacillus halodurans C-125, complete genome.<br>BACHOCG Bachnera pp. APS complete genome.<br>CANJECG Bachnera pp. APS complete genome.<br>CANJECG Campylobacter jejuni compl PSEAECG Pseudomonas aeruginosa PAO1, complete genome.<br>PYRAECG Pyrococcus abyssi complete genome.<br>PYRHOCG Pyrococcus horikoshii OT3 complete genome.<br>RICPRCG Rickettsia prowazekii strain Madrid E, complete genome.<br>SYNY3CG Sy THEACCO Thermoplasma acidophilum, complete genome.<br>THEACCO Thermoplasma acidophilum, complete genome.<br>TREPACG Ureaplasma urealyticum complete genome.<br>URECRCO Ureaplasma urealyticum complete genome.<br>VIECRC1 Vibrio cholerae

### **3 Importer un grand tableau**

Il faut savoir que la fonction read.table(), qui est très pratique pour les petits jeux de données, n'est pas adaptée aux jeux de données de taille plus conséquente. En effet, read.table() fait appel à la fonction scan() pour lire les données puis fait une analyse de ce qui a été lu pour essayer de déterminer au mieux les types des colonnes du data.frame qui va être construit. Quand on sait ce que l'on veut importer, il est préférable d'utiliser directement la fonction scan(). Cette dernière renvoie un vecteur que l'on transforme en matrice puis en data.frame.

```
tempsimport <- system.time(fracod <-
  as.data.frame(
                  \equiv scan(file = "fracod.txt", what = integer(0)), nrow = 67712,
    ncol = 64, byrow = TRUE))
tempsimport
 user system elapsed<br>1.400   0.047   1.446
          0.047
```
Logiciel R version 3.3.1 (2016-06-21) – tdr16.rnw – Page 4/10 – Compilé le 2017-02-16 URL : http://pbil.univ-lyon1.fr/R/pdf/tdr16.pdf

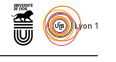

Ainsi, pour importer un tableau de 67,712 lignes et 64 colonnes, soit 4,333,568 éléments en tout, nous avons consommé ici 1.4 secondes de CPU utilisateur (ce qui correspond dans la vie réelle à une attente de 1.45 secondes lors de la dernière compilation de ce document). À titre comparatif voici les performances avec la fonction read.table() :

```
system.time(fracod <- read.table("fracod.txt"))
 user system elapsed
1.843 0.060 1.901
```
#### **4 Sauver et restaurer un grand tableau**

L'idée est qu'après avoir importé des données sous  $\mathbb{R}$ , on aime bien en général les « polir ». Après cette phase de « polissage » il suffit de les sauvegarder comme des objets  $\mathbf{\mathcal{R}}$  (en binaire compatible multi-ordinateur) pour pouvoir ultérieurement les recharger très rapidement. Par exemple, dans notre cas l'objet fracod est un data.frame dont le nom des colonnes n'est pas très explicite :

names(fracod) [1] "V1" "V2" "V3" "V4" "V5" "V6" "V7" "V8" "V9" "V10" "V11" "V12" "V13" [14] "V14" "V15" "V16" "V17" "V18" "V19" "V20" "V21" "V22" "V23" "V24" "V25" "V26" [27] "V27" "V28" "V29" "V30" "V31" "V32" "V33" "V34" "V35" "V36" "V37" "V38" "V39" [40] "V40" "V41" "V42" "V43" "V44" "V45" "V46" "V47" "V48" "V49" "V50" "V51" "V52" [53] "V53" "V54" "V55" "V56" "V57" "V58" "V59" "V60" "V61" "V62" "V63" "V64"

On décide donc de mieux documenter l'objet :

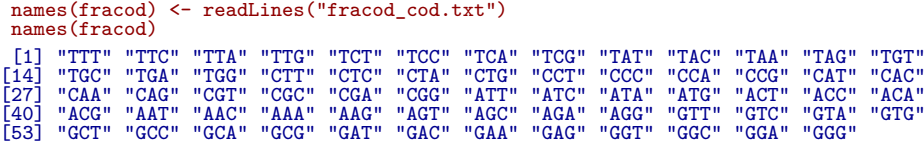

Maintenant que nous sommes satisfaits, nous sauvegardons l'objet fracod en binaire au format XDR (c'est un format utilisé par toutes les variétés de  $\mathbb{R}$ , on peut sauvegarder sous Linux et relire sous Mac ou PC, c'est rapide et portable) :

```
save(fracod, file = "fracod.RData")
```
Vous pouvez maintenant quitter votre session  $\mathbb{R}$ , puis relancer  $\mathbb{R}$  pour recharger le jeu de données (n'oubliez pas de sélectionner le bon répertoire de travail avant d'exécuter le code suivant, sinon le fichier ne sera pas trouvé) :

```
tempsXRD <- system.time(load("fracod.Rdata"))
tempsXRD
 user system elapsed
0.061 0.006 0.067
```
Ainsi, pour restaurer un tableau de 67,712 lignes et 64 colonnes, soit 4,333,568 éléments en tout, correspondant à 22,619,749 observations, nous avons consommé ici 0.06 secondes de CPU utilisateur (ce qui correspond dans la vie réelle à une attente de 0.07 secondes lors de la dernière compilation de ce document). est donc bien capable de manipuler de grands ensembles de données, cependant un couplage avec un SGBD sera préférable pour extraire les informations pertinentes à la volée pour des applications plus conséquentes (il y a des paquets **R** pour cela).

 $\mathbf{S}_{\text{BE}}$ 

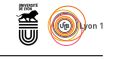

## **5 Taille mémoire**

Tous les objets  $\mathbf{\mathcal{R}}$  sont placés dans la mémoire vive de l'ordinateur. Une estimation de la place occupée par un objet est donnée par la fonction object.size() :

taillefracod <- object.size(fracod) taillefracod 17341496 bytes

Ainsi, notre objet fracod occupe environ 17,341,496 octets en mémoire (soit 16.54 Mio). La taille mémoire maximum disponible dépend de votre machine et de son système d'exploitation. Si vous dépassez cette capacité vous aurez un message du type :

```
Error: cannot allocate vector of size 33856 Kb
In addition: Warning message:
Reached total allocation of 476Mb: see help(memory.size)
```
### **6 Tableaux dérivés**

Faire avec fracod\_aa.txt un facteur appelé codaa :

```
codaa <- factor(readLines("fracod_aa.txt"))
codaa
[1] Phe Phe Leu Leu Ser Ser Ser Ser Tyr Tyr Stp Stp Cys Cys Stp Trp Leu Leu Leu Leu
[21] Pro Pro Pro Pro His His Gln Gln Arg Arg Arg Arg Ile Ile Ile Met Thr Thr Thr Thr
[41] Asn Asn Lys Lys Ser Ser Arg Arg Val Val Val Val Ala Ala Ala Ala Asp Asp Glu Glu
[61] Gly Gly Gly Gly
21 Levels: Ala Arg Asn Asp Cys Gln Glu Gly His Ile Leu Lys Met Phe Pro Ser ... Val
```
Réorganiser le tableau pour que les codons apparaissent par blocs d'acides aminés et vérifier.

frasort <- fracod[, order(codaa)] codsort <- codaa[order(codaa)] names(frasort)<br>
[1] "GCT" "GCC"<br>
[14] "GAC" "TGT"<br>
[27] "ATT" "ATC"<br>
[40] "TTC" "CCT" 11 "GCT" "GCC" "GCA" "GCG" "CGT" "CGC" "CGA" "CGG" "AGA" "AGG" "AAT" "AAC" "GAT"<br>[14] "GAC" "TGT" "TGC" "CAA" "CAG" "GAA" "GAG" "GGT" "GGC" "GGA" "GGG" "CAC" "CAC"<br>[27] "ATT" "ATC" "ATA" "TTA" "TTG" "CTT" "CTC" "CTA" "CTG" [53] "TGA" "ACT" "ACC" "ACA" "ACG" "TGG" "TAT" "TAC" "GTT" "GTC" "GTA" "GTG" dim(frasort) [1] 67712 64 sum(frasort) [1] 22619749 codsort [1] Ala Ala Ala Ala Arg Arg Arg Arg Arg Arg Asn Asn Asp Asp Cys Cys Gln Gln Glu Glu [21] Gly Gly Gly Gly His His Ile Ile Ile Leu Leu Leu Leu Leu Leu Lys Lys Met Phe Phe [41] Pro Pro Pro Pro Ser Ser Ser Ser Ser Ser Stp Stp Stp Thr Thr Thr Thr Trp Tyr Tyr [61] Val Val Val Val 21 Levels: Ala Arg Asn Asp Cys Gln Glu Gly His Ile Leu Lys Met Phe Pro Ser ... Val

 $\mathbf{S}_{\text{BE}}$ 

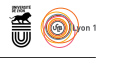

#### **6.1 Créer le tableau espèces-codons**

```
espcod \leq aggregate(x = frasort, by = list(espece = codlig), FUN = sum)
rownames(espcod) <- espcod$espece
espcod \leq - espcod[, -1]
library(ade4)
scatter(dudi.coa(espcod, scann = FALSE, nf = 2))
```
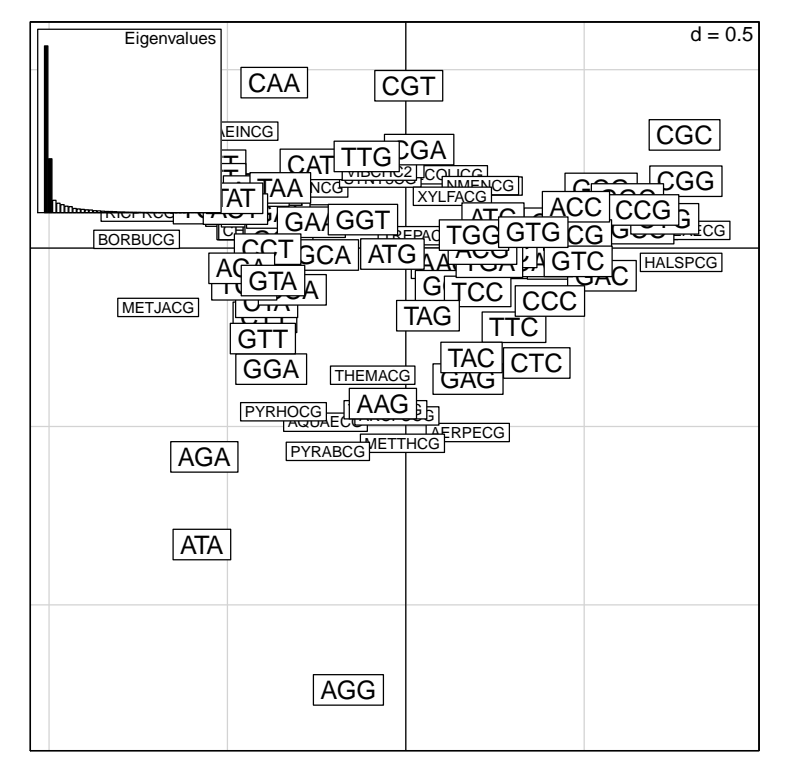

#### **6.2 Créer le tableau séquences-acides aminés**

```
fbact1 <- function() {
w <- data.frame(matrix(0, nrow(frasort), length(levels(codsort))))
            names(w) <- levels(codsort)
             row.names(w) <- row.names(frasort)<br>
for (i in 1:21) {<br>
a0 <- levels(codsort)[i]<br>
c0 <- which(codsort == a0)<br>
w[, i] <- apply(data.frame(frasort[, c0]), 1, sum)
             }
return(w)
    }
fraa <- fbact1()
frasort[1, ]
GCT GCC GCA GCG CGT CGC CGA CGG AGA AGG AAT AAC GAT GAC TGT TGC CAA CAG GAA
AERPECG 2 2 8 3 0 1 0 1 0 3 1 1 1 0 0 0 2 1 7
GAG GGT GGC GGA GGG CAT CAC ATT ATC ATA TTA TTG CTT CTC CTA CTG AAA AAG ATG
AERPECG 5 9 1 7 1 2 0 12 3 12 13 7 5 4 11 3 6 3 7
TTT TTC CCT CCC CCA CCG TCT TCC TCA TCG AGT AGC TAA TAG TGA ACT ACC ACA ACG
AERPECG 5 5 2 0 5 1 12 1 4 3 3 2 0 0 1 4 5 2 4
TGG TAT TAC GTT GTC GTA GTG
AERPECG 3 11 1 8 2 11 3
   fraa[1, ]
Ala Arg Asn Asp Cys Gln Glu Gly His Ile Leu Lys Met Phe Pro Ser Stp Thr Trp
AERPECG 15 5 2 1 0 3 12 18 2 27 43 9 7 10 8 25 1 15 3
Tyr Val
AERPECG 12 24
```
Logiciel R version 3.3.1 (2016-06-21) – tdr16.rnw – Page 7/10 – Compilé le 2017-02-16 URL: http://pbil.univ-lyon1.fr/R/pdf/tdr16.pdf

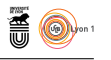

#### **6.3 Créer le tableau espèces-acides aminés**

```
espaa \leq aggregate(x = fraa, by = list(espece = codlig), FUN = sum)
rownames(espaa) <- espaa$espece
espaa <- espaa[ , -1]
scatter(dudi.coa(espaa, scann = FALSE, nf = 2))
```
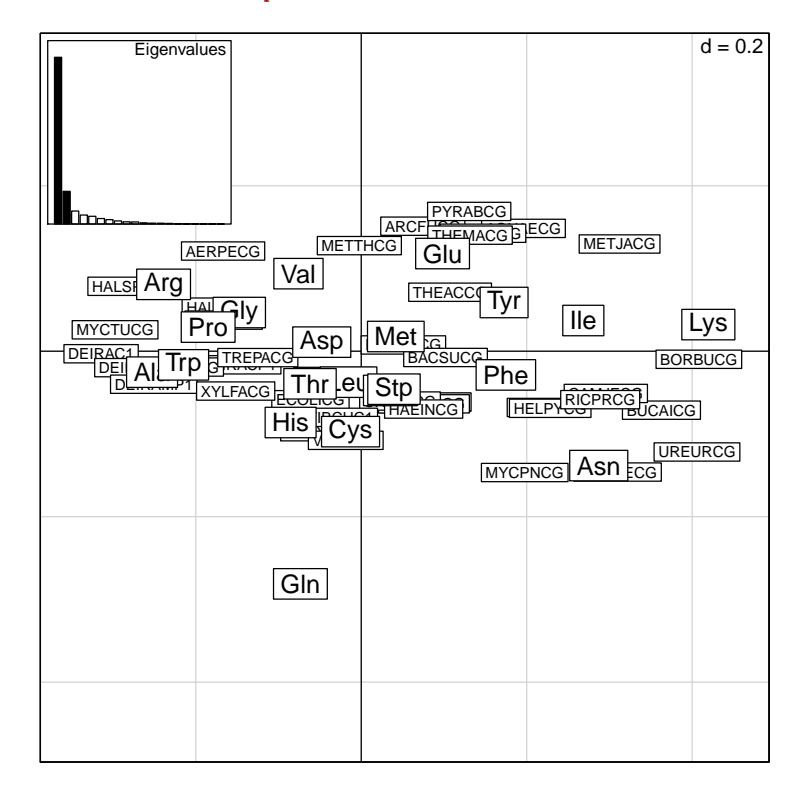

#### **6.4 Créer le tableau séquences-bases**

```
fbact2 <- function() {
codons <- names(frasort)
pos1 <- as.factor(substr(codons, 1, 1))
        pos2 <- as.factor(substr(codons, 2, 2))
        pos3 <- as.factor(substr(codons, 3, 3))
        loc1 <- function(x) {
x <- as.numeric(x)
w <- xtabs(x ~ pos1)
              w \leftarrow w + \text{xtabs}(x \sim \text{pos2})w \leftarrow w + x \text{tabs}(x \sim \text{pos3})return(w)
        }
w <- t(apply(frasort, 1, loc1))
       return(v)}
frabase <- fbact2()
frabase[1, ]
A C G T
198 124 150 254
 sum(frabase)/3
[1] 22619749
```
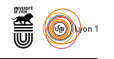

#### **6.5 Créer le tableau espèces-bases**

```
espbase \leq aggregate(x = frabase, by = list(espece = codlig), FUN = sum)
rownames(espbase) <- espbase$espece
espbase <- espbase[ , -1]
scatter(dudi.coa(espbase, scann = FALSE, nf = 2))
```
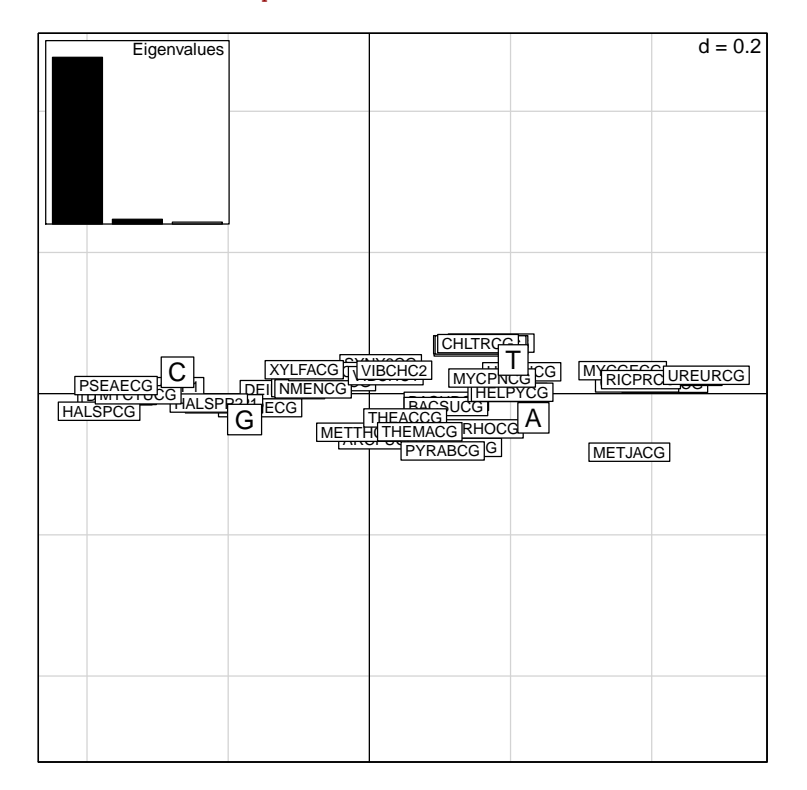

# **7 Exercices**

Vérifiez sur ces données le résultat classique [2] selon lequel les organismes qui ont un fort taux de G+C utilisent préférentiellement des acides aminés codés par des codons riches en G+C. Pour cela, vous agrégerez les données par espèces avant de représenter l'évolution des fréquences des acides-aminés en fonction du taux de G+C. Question subsidiaire : peut on dire que le taux de G+C est le facteur majeur de variabilité inter-spécifique au niveau des codons, au niveau des acides-aminés ?

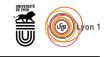

# **Références**

- [1] D. Charif and J.R. Lobry. SeqinR 1.0-2 : a contributed package to the R project for statistical computing devoted to biological sequences retrieval and analysis. In H.E. Roman U. Bastolla, M. Porto and M. Vendruscolo, editors, *Structural approaches to sequence evolution : Molecules, networks, populations*, Biological and Medical Physics, Biomedical Engineering, pages 207–232. Springer Verlag, New York, USA, 2007. ISBN 978-3-540-35305-8.
- [2] N. Sueoka. Correlation between base composition of deoxyribonucleic acid and amino acid composition of protein. *Proc. Natl. Acad. Sci. USA*, 47 :1141– 1149, 1961.

 $S_{\text{BE}}$